### <span id="page-0-0"></span>Counts and Proportions

Bo Markussen bomar@math.ku.dk

Data Science Laboratory Department of Mathematical Sciences

Novdmber 30, 2022

### Plan for lecture

- Summary of Day 1.
	- ▶ Recap of T-tests.
	- $\triangleright$  Solution to Exercise 1.2 and 1.5.
- Discussion of papers.
	- ▶ Stern & Smith: "Sifting the evidence What's wrong with significance tests?"
	- ▶ Gelman & Carlin: "Beyond Power Calculations: Assessing Type S (Sign) and Type M (Magnitude) Errors"
- Non-parametric tests:
	- ▶ Wilcoxon / Mann-Whitney, Kruskal-Wallis.
- Analysis of 2-way tables.
	- ▶ More assumptions  $\implies$  more power.
	- ▶ Interpretations and associated tests.

# Summary of Day 1

- Statistics answers four important questions:
	- **1** Is there an effect? (falsification of null hypothesis, p-value)
	- <sup>2</sup> Where is the effect? (p-values from post hoc analyses)
	- <sup>3</sup> What is the effect? (confidence and prediction intervals)
	- <sup>4</sup> Can the conclusions be trusted? (model validation)
- We do model based frequentist statistics: Interpretation of p-values and confidence intervals via the meta-experiment.
- Tidy data: Datasets consists of variables (columns) and observations (rows).
- T-tests, data transformation, and validation of normality assumption.
	- $\triangleright$  Due to lack of time this was only superficially discussed on Day 1.
	- ▶ We will recap one and two sample T-tests today, and return to data transformation later in the course.

## Data example 4 from Day 1: Phosphor in lakes

Two independent samples, not necessarily of the same length

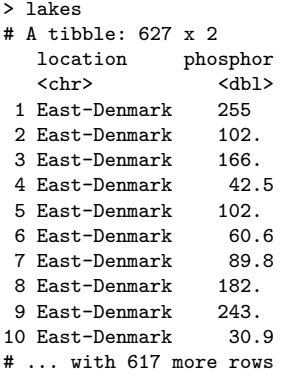

R code (here log-transformation needed to have normality) t.test(log(phosphor)~location,data=lakes)

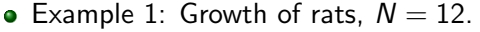

| <b>Variable</b> | Type       | Range        | <b>Usage</b> |
|-----------------|------------|--------------|--------------|
| antibiotica     | Nominal    | 0.40         | fixed effect |
| vitamin         | Nominal    | 0.5          | fixed effect |
| growth          | Continuous | [1.00; 1.56] | response     |

• Example 2 (for paired analysis): Tenderness of meat,  $N = 24$ .

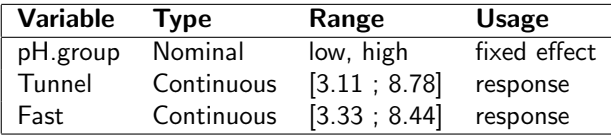

• Example 2 (for mixed model): Tenderness of meat,  $N = 48$ .

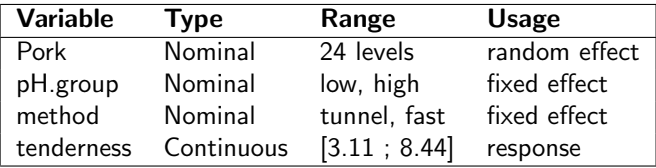

# Solution to Exercise 1.2 (continued)

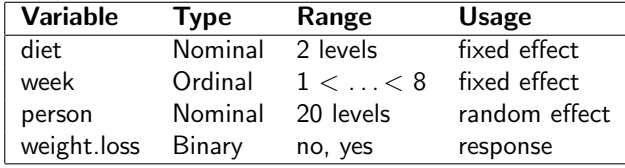

• Example 3: Weight loss (raw binary data),  $N = 160$ .

Example 3: Weight loss (for binomial analysis), which is also available from the table,  $N = 20$ .

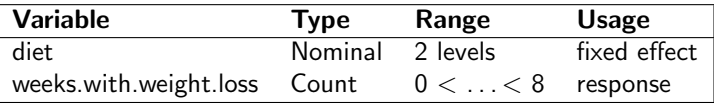

## Solution to Exercise 1.2 (continued)

Example 4 (with univariate end-point): Stress and metabolism,  $N = 8 * 96 = 768.$ 

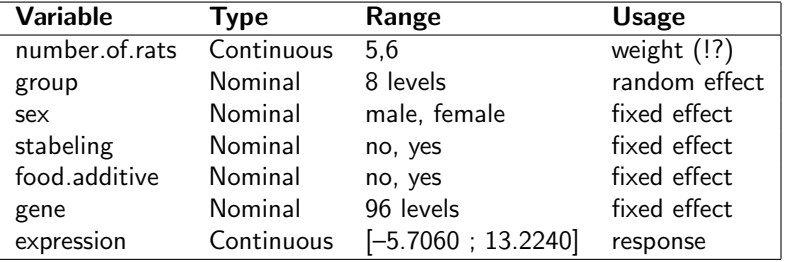

## Solution to Exercise 1.5 (slide 1 of 4)

Open data frame hypertension from the R datafile hypertension.RData to see the variables:

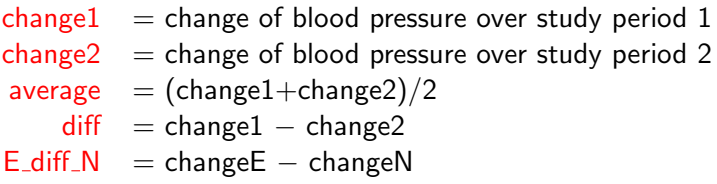

#### **•** Four tests:

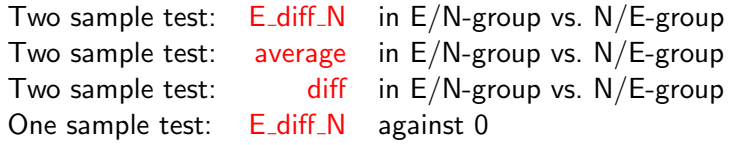

• Question: What do the four hypotheses mean?

# Solution of Exercise 1.5 (slide 2 of 4)

- Let's do some algebra:
	- $e1 =$  effect of drug E in period 1
	- $e^2$  = effect of drug E in period 2
	- $n1 =$  effect of drug N in period 1
	- $n2 =$  effect of drug N in period 2
- E/N patients experience effects (e1,n2)
- $\bullet$  N/E patients experience effects (n1,e2)
- Two first null hypotheses stipulate the following:

Test 1:  $e1-n2 = e2-n1$  (No spill-over:  $e1+n1 = e2+n2$ ) Test 2:  $e1+n2 = e2+n1$  (No interaction:  $e1-n1 = e2-n2$ )

- **If these hypotheses are not rejected, then**  $e1=e2=e$  **and**  $n1=n2=n$
- Thereafter two last null hypotheses stipulate:

Test 3:  $e-n = n-e$  (No difference:  $e=n$ ) Test 4:  $e-n = 0$  (No difference:  $e=n$ )

# Solution to Exercise 1.5 (slide 3 of 4): R code

#### Test 1: Example of a two-sample test

```
# T-test
ggplot(hypertension,aes(sample=E_diff_N)) + geom_qq() + facet_grid(.~order)
t.test(E_diff_N~order,data=hypertension)
```
# Wilcoxon Rank Sum test wilcox.test(E\_diff\_N~order,data=hypertension)

#### Test 4: Example of a one-sample test

```
# T-test
ggplot(hypertension,aes(sample=E_diff_N)) + geom_qq()
t.test(hypertension$E_diff_N)
```
# Wilcoxon Signed Rank test wilcox.test(hypertension\$E\_diff\_N)

Recommendation: Only use Wilcoxon tests if the t-tests are not valid.

DSL (MATH) [AS / SmB-I](#page-0-0) Day 2 10 / 54

# Solution to Exercise 1.5  $(4/4)$ : Conclusion from analysis

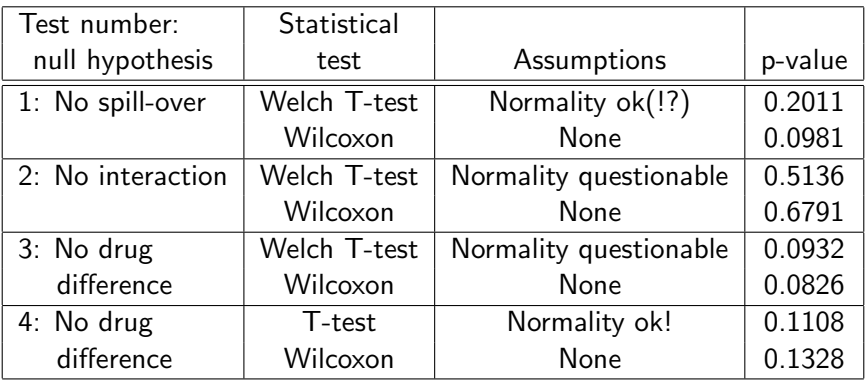

- Neither spill-over (although significant at  $\alpha = 0.10$ ) nor interaction.
- However, drug effect is non-significant.
- **•** Here the two-sample test is more powerful than the one-sample test (0.0932 vs. 0.1108). But personally I prefer the one-sample test due to its interpretation (e.g. confidence interval for drug difference).

DSL (MATH) [AS / SmB-I](#page-0-0) Day 2 11 / 54

## Questions?

- **And then a break.**
- After the break we discuss the two papers. These papers address problems that may arise in experiments with low statistical power:
	- ▶ Is there an effect? (Sterne & Smith)
	- ▶ What is the effect? (Gelman & Carlin)

### What's wrong with significance tests?

Table 2, Sterne & Smith, BMJ, 226–231, 2001

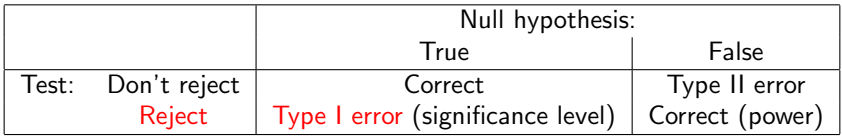

- Specificity = P(don't reject | hypothesis true) =  $1 -$  significance level
- **•** Sensitivity  $= P$ (reject | hypothesis false)  $=$  power
- The p-value is not the probability that the hypothesis is true. As a "counterexample" consider the following 1000 tests  $(\frac{45}{95} > 0.05)$ :

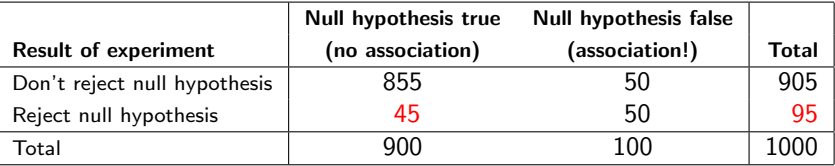

### Percentage of significant results that are false positives Table 3, Sterne & Smith, BMJ, 226–231, 2001

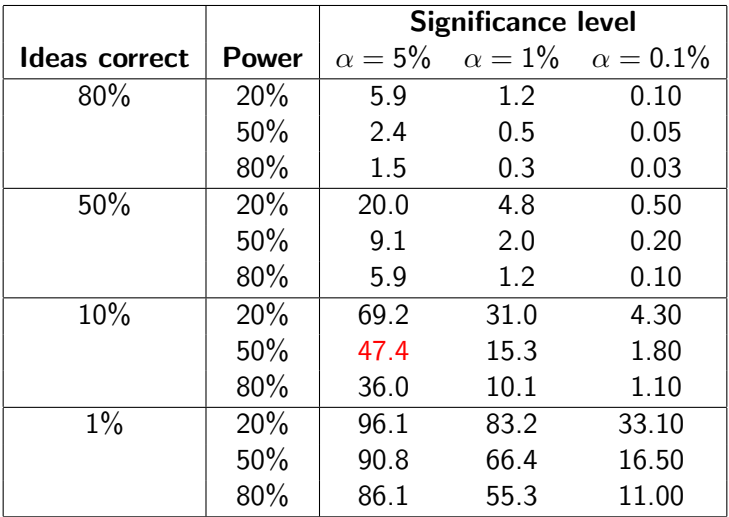

### Type S (sign) and Type M (magnitude) errors Gelman & Carlin, Persp. Psych. Science, 1–11, 2014.

**•** Sterne & Smith discuss risk of false positive (Is there an effect?), i.e. the proportion of true null hypothesis among rejected tests.

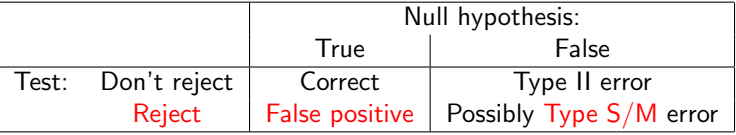

- **•** Gelman & Carlin discuss risk of wrong conclusions (What is the effect?) given correctly rejected (and false) null hypothesis!
	- $\triangleright$  Type S error = the estimate (from a rejected false null hypothesis) has the wrong sign.
	- $\triangleright$  Type M error  $=$  the estimate (from a rejected false null hypothesis) has a too large magnitude.
- Risk of false positives and of Type S and Type M errors is only problematic when the power of the test is low.

### Risk of Type S and Type M error Figure 2, Gelman & Carlin, 2014: Effect size from 0 to 100, SE=1,  $\alpha = 0.05$ , df= $\infty$

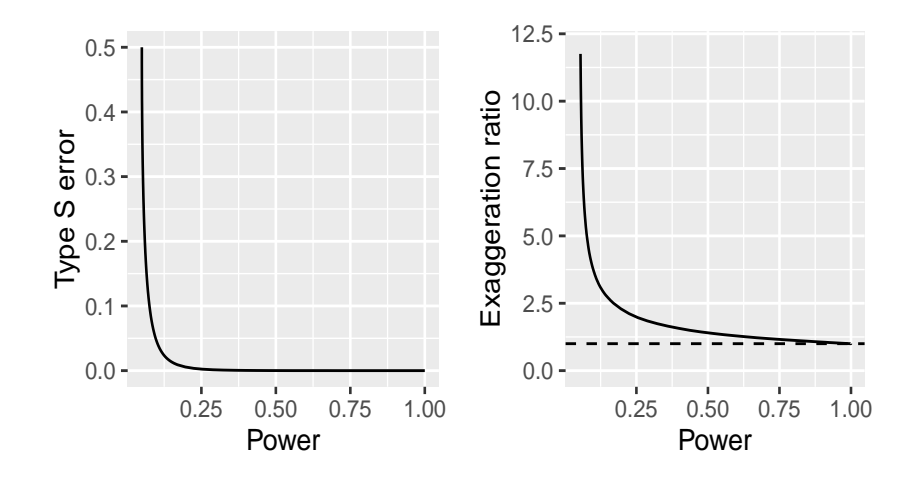

Remark: Exaggeration ratio approaches  $\infty$  as effects size approaches 0.

### Questions?

- **And then a break.**
- **•** After the break we discuss non-parametric tests that may by used in replacement of T-tests and 1-way ANOVA when the normality assumption is not satisfied:
	- ▶ Wilcoxon's signed rank test (one sample).
	- ▶ Wilcoxon's rank sum test (two independent samples). Also known as Mann-Whitney test.
	- $\triangleright$  Kruskal-Wallis test (1-way design with more than 2 groups).

## Data example: Density of nerve cells

Motivation for non-parametric tests

Density of nerve cells measured at two sites of the intestine, midregion/mesentric region of jejunum ("tyndtarm"), for  $n=9$  horses.

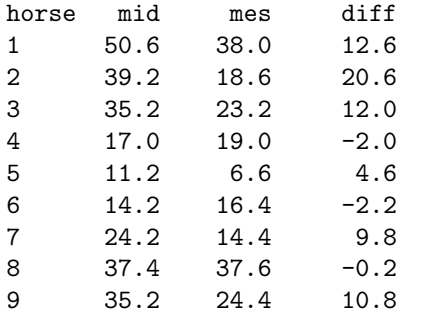

Densities of nerve cells are significantly different at the two sites:

$$
p = 2 \cdot P \left( T_{\text{df}=8} > \frac{7.33 - 0}{2.60} \right) = 0.0222
$$

This conclusion, however, relies on the assumption that diff is normally distributed.

But what if this assumption fails? Usually, I either see if  $\log(\frac{\text{mid}}{\text{mes}})$  is normal, or use a non-parametric test.

## Non-parametric methods

Tests that do not assume normality

Pro and Cons:

- $+$  "No" assumptions, no distribution checks needed.
- − Only available for some situations.
- − Often less powerful (but not always!).
- − No model, no estimates, no confidence intervals, no predictions.
- − Two sample T-test with unequal variances (known as Welch T-test) may be less restrictive when applicable.

Today:

- One sample: Sign test (appealing, but very weak and never used), Wilcoxon signed rank test (preferable).
- Two samples: Wilcoxon rank sum test (Mann-Whitney).
- 1-way ANOVA: Kruskal-Wallis test.

### Sign test for the density of nerve cells example

Paired two sample T-test gives p=0.0222

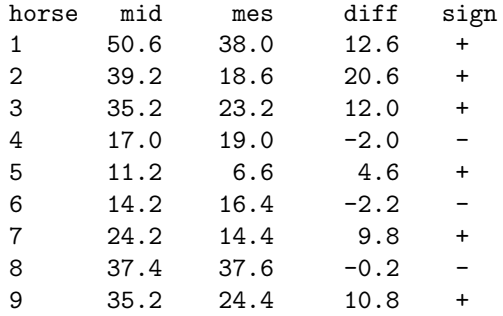

- Test statistic  $r =$  number of positive signs  $= 6$
- **•** If  $H_0$  (+/− are exchangeable) is true, then  $r \sim \text{bin}(n, 0.5)$ :

$$
\mathsf{p}=2\cdot P(\mathsf{bin}(9,0.5)\ge 6)=0.5078
$$

• Absolutely no evidence against  $H_0$ .

DSL (MATH) [AS / SmB-I](#page-0-0) Day 2 20 / 54

# Wilcoxon's signed rank test for Data example 2

Paired two sample T-test gives p=0.0222

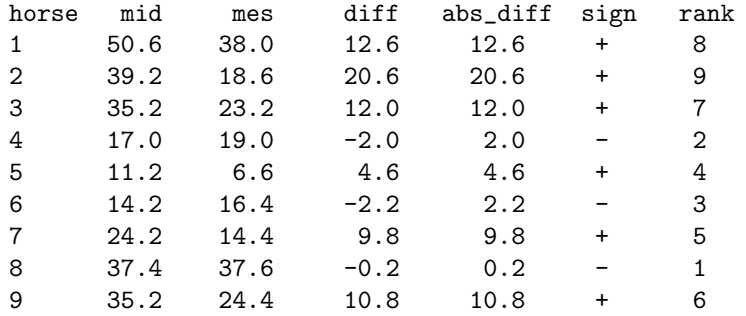

- Test statistic  $S_{+} =$  sum of ranks of positive diff.'s  $= 8+9+7+4+5+6 = 39$  (out of total=45)
- If  $H_0$  (distribution of diff's is symmetric) is true, then

$$
p = 2 \cdot P(S_+ \geq 39) = 0.05469
$$

Almost significant at 5%. Some evidence of larger values at "mid".

DSL (MATH) [AS / SmB-I](#page-0-0) Day 2 21/54

### R code available in script: cellDensity.R

Try to execute the script on your own laptop and locate the results

# Hard code data into two vectors mid <- c(50.6,39.2,35.2,17.0,11.2,14.2,24.2,37.4,35.2) mes <- c(38.0,18.6,23.2,19.0, 6.6,16.4,14.4,37.6,24.2)

# Make t-test qqnorm(mid-mes) shapiro.test(mid-mes) t.test(mid,mes,paired=TRUE)

# Sign test: Is never used! binom.test(sum(mid>mes),length(mid))

# Make Wilcoxon rank sum test wilcox.test(mid,mes,paired=TRUE)

### Non-parametric two sample tests

2 groups of observations

- Null hypothesis: Both groups have the same continuous distribution.
- The Wilcoxon rank sum test, also know as Mann-Whitney test, is based on the ranks  $R_i$  (among all observations) via the test statistic

$$
S = \sum_{\text{observations } j \text{ from the first group}} R_j
$$

- To compute p-value we need the distribution of S under the null hypothesis. On slide [24](#page-23-0) we discuss how this may be done.
- There exists many other non-parametric test statistics. Doing several tests and choosing the one with the minimal p-value is cheating!
	- ▶ Quiz: Can you explain why?

## p-values: Exact / Simulated exact / Approximate

<span id="page-23-0"></span>• In some situations, e.g. two sample T-test with equal variances, the distribution of the test statistics is known mathematically. In these situations we may compute the exact p-value.

#### • Simulated p-values:

- **1** Simulate 10000 datasets, say, assuming the null hypothesis.
- <sup>2</sup> Compute the test statistic for each simulated dataset.
- **3** Is the observed test statistic extreme among the 10000 simulated test statisitcs?
- <sup>4</sup> Leads to estimate and confidence interval for the exact p-value.

On Day 1 we tried this for the milk yield example.

Use an approximation of the test statistic distribution, e.g.

$$
p = 2 \cdot P(Z \ge |z_{\text{obs}}|), \qquad Z = \frac{S - \text{mean}(S)}{\sqrt{\text{var}(S)}} \underbrace{\sim \mathcal{N}(0, 1)}_{\text{approximatively}},
$$

but several other approximations (Satterthwaite, Kenward-Roger, . . . ) appear in various situations.

DSL (MATH) [AS / SmB-I](#page-0-0) Day 2 24 / 54

### Non-parametric equivalent for 1-way ANOVA When there are more than 2 groups

- Null hypothesis: All groups have the same continuous distribution.
- Test statistic constructed via the ranks of the observations.
- Approximative p-value via  $\chi^2$ -distribution.
- The equivalent (when more than 2 groups) of the Wilcoxon test is also known as Kruskal-Wallis test.

Remarks:

- **4** A falsification of the null hypothesis only tell us that the groups do not have the same continuous distribution.
- **2** In principle none of the non-parametric methods discussed today tolerate ties, e.g. that two observations are identical. However, there of course exists remedies for this.

DSL (MATH) [AS / SmB-I](#page-0-0) Day 2 25 / 54

## Questions?

- And then a break.
- After the break we discuss tests for 2-way contingency tables. Doing this we consider the following principles:
	- $\blacktriangleright$  Can the p-values be trusted?
	- ▶ Using ordinal instead of nominal structure = more power!

### Statistics and tests for 2-way contingency tables

Multi-way tables: Graphical models (not covered in this course)

#### **Overview**

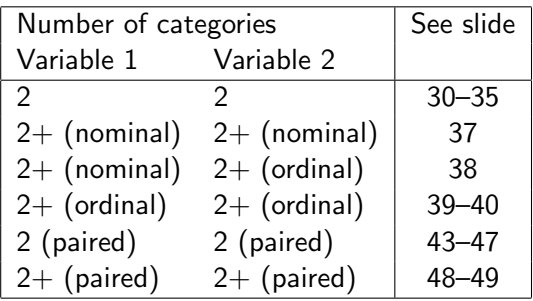

- **•** Statistical principles: Validity and Power.
- $\bullet$  Data representation and R functions.

How to describe these methods in publications?

- The methods discussed today are so simple/standard that I wouldn't include a description in the Method section.
	- $\blacktriangleright$  In particular, these methods do not require model validation.
	- $\blacktriangleright$  However, the simulated  $\chi^2$ -test is not yet standard. So you perhaps need to make a comment if you use that test (see later).
- In the Results section I would present tables with both raw observations and model estimates. Together with a statement like (cf. gait score example):

Spearman's rank correlation shows strong evidence of treatment effect on gait score  $(\hat{r}_s = -0.1968, p = 0.00066)$ .

Table-of-Variables: Overview of data examples

• Data example 1: Avadex and cancer

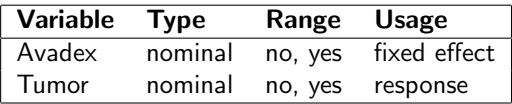

• Data example 2: Activity of chicken

| Variable Type | Range                                          | <b>Usage</b> |
|---------------|------------------------------------------------|--------------|
|               | Treatment ordinal $A < B < C < D$ fixed effect |              |
|               | Gait.score ordinal $0 < 1 < 2 < 3.5$ response  |              |

Data example 3: Marijuana and sleeping problems

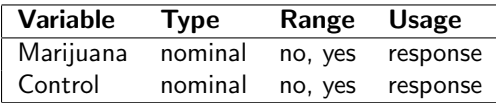

### Data example 1: Fungicide Avadex given to mice Comparing two proportions  $(2 \times 2$ -tabel). Notice treatment and response.

<span id="page-29-0"></span>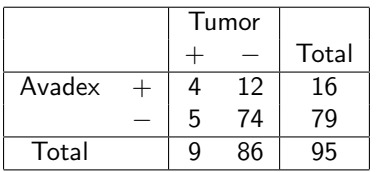

 $n_1 = 16$  mice got Avadex in their food  $n_2$  = 79 mice got no Avadex (controls)

Presumably, most of you have learned (in your basic statistics course) about the three tests listed below. What are the differences, and which test should we use for the example above?

- $\chi^2$ -test for independence (between Tumor and Avadex).
- $\chi^2$ -test for homogeneity (of Tumor risks across the Avadex groups).
- **•** Fishers exact test.

# Chi square test  $(2 \times 2 \text{ tables})$

Null hypothesis: Independence / Null hypothesis: Homogeneity of proportions.

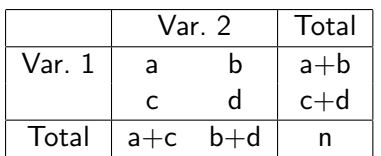

#### Chi square test statistic:

#### Rule of thumb: Valid when

 $80\%$  of cells: expected  $> 5$ 

all cells: expected  $> 1$ 

For  $2 \times 2$  tables: all expected  $> 5$ .

$$
X^2 = \sum_{\text{cells}} \frac{(\text{observed} - \text{expected})^2}{\text{expected}}
$$

• Yates' continuity correction (classically only for  $2 \times 2$  tables):

$$
X_{\text{Yates}}^2 = \sum_{\text{cells}} \frac{(\left|\text{observed} - \text{expected}\right| - \frac{1}{2})^2}{\text{expected}}
$$

### Independence test using R

If you don't want the (recommended) continuity correction use option: correct=FALSE

```
> chisq.test(matrix(c(4,5,12,74),2,2))
```
Pearson's Chi-squared test with Yates' continuity correction

```
data: matrix(c(4, 5, 12, 74), 2, 2)
X-squared = 3.4503, df = 1, p-value = 0.06324
```

```
Warning message:
In chisq.test(matrix(c(4, 5, 12, 74), 2, 2)) :
  Chi-squared approximation may be incorrect
```
### Homogeneity test in  $2 \times 2$ -table using R

If you don't want the (recommended) continuity correction use option: correct=FALSE

```
> prop.test(c(4,5),n=c(16,79))
```
2-sample test for equality of proportions with continuity correction

```
data: c(4, 5) out of c(16, 79)
X-squared = 3.4503, df = 1, p-value = 0.06324
alternative hypothesis: two.sided
95 percent confidence interval:
 -0.06973073 0.44314845
sample estimates:
    prop 1 prop 2
0.25000000 0.06329114
```

```
Warning: In prop.test(c(4, 5), n = c(16, 79)):
  Chi-squared approximation may be incorrect
```
# What if the Chi-square test is invalid?

Classically, Fisher's Exact Test is recommended

fisher.test(matrix( $c(4,5,12,74)$ , 2, 2))

- However, Fisher's test has a slightly different interpretation of the null hypothesis!
- Alternative approach, which is always valid: keep the  $\mathcal{X}^2$ -statistic and simulate the p-value. This gives different tests for the hypotheses of independence of variables and homogeneity of proportions:
	- $\triangleright$  Testing for independence between tumors and avadex requires conditioning on the total sum.
	- ▶ Comparing proportions of tumors requires conditioning on the row marginals.
	- ▶ Quiz: What is correct in the present example?

#### Implemented in LabApplStat-package

chisq.test.simulate $(\text{matrix}(c(4,5,12,74),2,2), "row")$ 

R function for power computations: power.chisq.test.simulate()

DSL (MATH) [AS / SmB-I](#page-0-0) Day 2 34 / 54

## <span id="page-34-0"></span>Avadex: Presentation of results

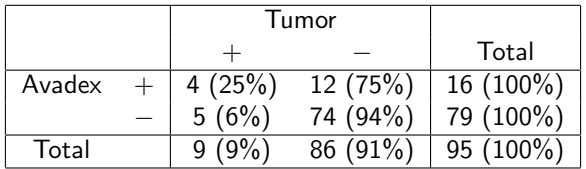

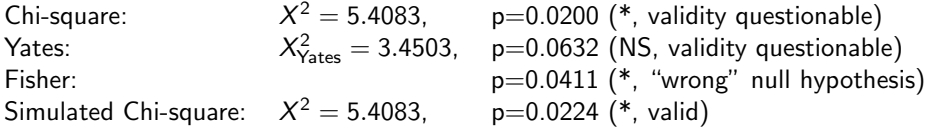

Only the simulated Chi-square is needed, and we conclude that Avadex increase risk of tumors  $(p=0.02)$ .

#### • Estimated tumor probabilities:

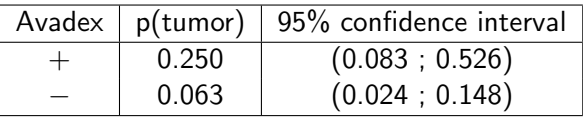

DSL (MATH) [AS / SmB-I](#page-0-0) Day 2 35 / 54

# Data example 2: Activity of chicken

#### Graphical display using R: assocplot()

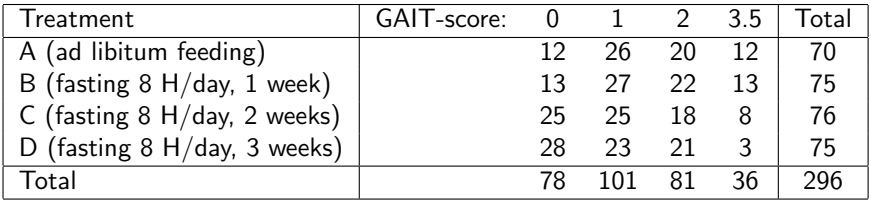

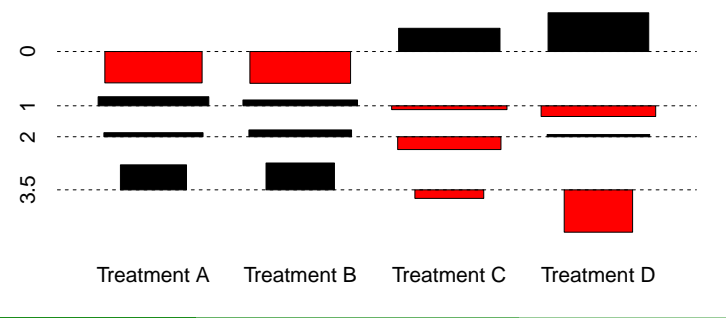

## Unordered categories ( $r \times k$  table)

Null hypothesis: No association between row and column variables

#### <span id="page-36-0"></span>Chi square test statistic:

$$
X^{2} = \sum_{cells} \frac{(observed - expected)^{2}}{expected}, \quad expected = \frac{row total \cdot column \cdot total}{grand \cdot total}
$$

Under the null hypothesis,  $X^2$  approximately follows a  $\chi^2$ -distribution with df =  $(r - 1) \cdot (k - 1)$ .

**Chicken example:**  $X_{\text{obs}}^2 = 17.68$ , p-value  $= P(\chi_{\text{df}=9}^2 \ge X_{\text{obs}}^2) = 0.04 (*)$ 

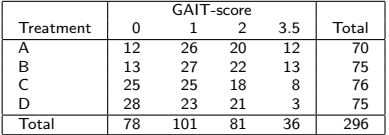

Can we do better than this, i.e.

- Get more power?
- Get more precise statement of the effect?

### One ordered category  $(r \times k \text{ table})$

Compare rank sums of treatment groups using Kruskal-Wallis

- <span id="page-37-0"></span>**• Chicken example:** GAIT-score is an ordinal variable.
- Ranks for GAIT-score with resolved ties:

A: 
$$
\underbrace{39.5, \ldots, 39.5}_{12}
$$
,  $\underbrace{129, \ldots, 129}_{26}$ ,  $\underbrace{220, \ldots, 220}_{20}$ ,  $\underbrace{278.5, \ldots, 278.5}_{12}$ \nB:  $\underbrace{39.5, \ldots, 39.5}_{13}$ ,  $\underbrace{129, \ldots, 129}_{27}$ ,  $\underbrace{220, \ldots, 220}_{22}$ ,  $\underbrace{278.5, \ldots, 278.5}_{11}$ \nC:  $\underbrace{39.5, \ldots, 39.5}_{25}$ ,  $\underbrace{129, \ldots, 129}_{25}$ ,  $\underbrace{220, \ldots, 220}_{18}$ ,  $\underbrace{278.5, \ldots, 278.5}_{11}$ \nD:  $\underbrace{39.5, \ldots, 39.5}_{28}$ ,  $\underbrace{129, \ldots, 129}_{23}$ ,  $\underbrace{220, \ldots, 220}_{21}$ ,  $\underbrace{278.5, \ldots, 278.5}_{3}$ 

 $\bullet$  Test statistic  $= 13.0272$ .

• P-value =  $0.00457$  (\*\*)

### Two ordered categories ( $r \times k$  table)

- <span id="page-38-0"></span>Arguably, treatment is also an ordinal variable: (A: ad libitum feeding, B:fasting 8 H/day, 1 week, C: 2 weeks, D: 3 weeks)
- Separate ranks for both variables (also resolving ties):

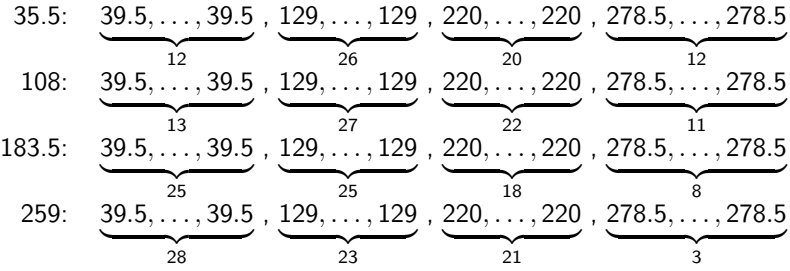

Two ordered categories ( $r \times k$  table) Null hypothesis:  $r_s = 0$ . Alternative hypothesis:  $r_s \neq 0$ .

<span id="page-39-0"></span>Spearmans rank correlation  $r_s$ :

$$
\hat{r}_s = \frac{\sum_{i=1}^n (x_i - \bar{x})(y_i - \bar{y})}{\sqrt{\sum_{i=1}^n (x_i - \bar{x})^2 \sum_{i=1}^n (y_i - \bar{y})^2}}
$$

Pearson correlation of the ranks  $x$  and  $y$ 

- Test statistic and p-value done using either an exact algorithm or an approximative T-test.
	- $\triangleright$  In R the exact algorithm is used if there are no ties and if the sample size *n* is less than 1290.
	- ▶ For applications it is of minor importance which tests is used. So we simply ignore the issue. Also when the Spearman rank correlation is used in papers!
- Chicken example:  $\hat{r}_s = -0.1969$ ,  $p = 0.0006596$  (\*\*\*)

## Activity of Chicken: Comparison of hypothesis tests

Statistical power gained when using that both treatment and response are ordinal

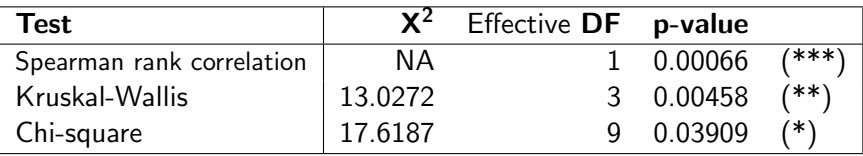

- How to do these tests is exemplified in the R script "chicken.R".
- To my knowledge Kruskal-Wallis and Spearman rank correlation require that data is given with individual observations, i.e. in a data frame with 2 variables and 296 observations.
	- ▶ One way of transforming table data to individual data is shown in the R script "chicken.R".

# Activity of Chicken: Presentation of results

Spearman's rank correlation shows strong evidence of treatment effect on gait score  $(\hat{r}_s = -0.1968, p = 0.00066)$ .

The estimated proportions are given in the following table:

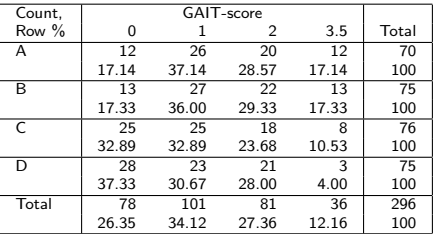

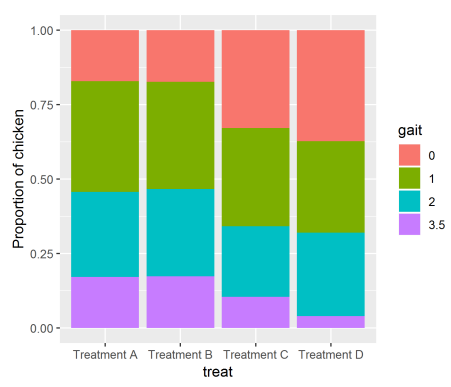

- **Confidence intervals on the proportions might be given.**
- Quantification of the association might be improved.
- Analysis might be refined by pairwise comparisons of the treatment groups (plot suggests:  $A=B$ ,  $C=D$ ).

DSL (MATH) [AS / SmB-I](#page-0-0) Day 2 42 / 54

### Agreement between two binary responses

<span id="page-42-0"></span>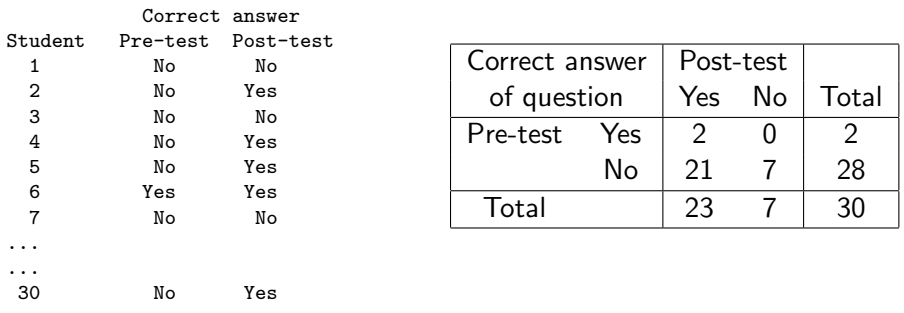

- Did the teaching improve the students performance, or is there agreement between performance before and after the teaching?
	- $\triangleright$  Are the responses the same at the two time points? (See slides [44–](#page-43-0)[45\)](#page-44-0)
	- $\blacktriangleright$  Is there a direction of the disagreement? (See slides [46](#page-45-0)[–47\)](#page-46-0)
- Similar issues arise when two raters categorize the same probes, either on nominal or ordinal scale. Possibly with more than 2 categories.

# Measuring agreement: Kappa coefficient

<span id="page-43-0"></span>How many of the observations are on the diagonal?

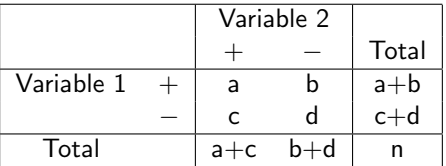

• Observed fraction on the diagonal:

$$
p_{\rm obs}=\frac{a+d}{n}
$$

Expected fraction on the diagonal (given the marginals):

$$
p_{\exp} = \frac{a+b}{n} \cdot \frac{a+c}{n} + \frac{c+d}{n} \cdot \frac{b+d}{n}
$$

• Kappa coefficient (R: kappa2() from irr-package)

$$
\kappa = \frac{p_{\text{obs}} - p_{\text{exp}}}{1 - p_{\text{exp}}}
$$

# Measuring agreement: Kappa coefficient (II)

- <span id="page-44-0"></span>• Maximal agreement if  $\kappa = 1$ . Positive agreement if  $\kappa > 0$ .
- How large  $\kappa$  should be to claim strong agreement is contextual. However, here is a guideline:

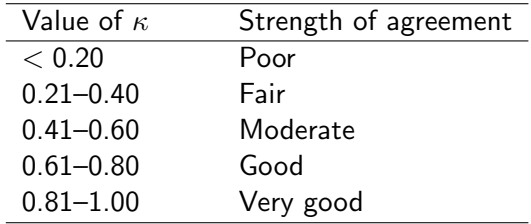

- Making hypothesis tests on  $\kappa$  makes less sense (why?). But we may of course make confidence intervals.
- If there is more than two levels we may also use the weighted kappa coefficient, which incorporates the distance to the diagonal.

# Is there a direction of the disagreement?

<span id="page-45-0"></span>McNemar's test for paired binary observations

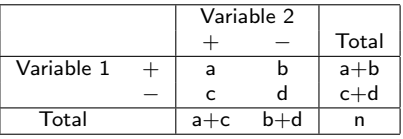

• Null hypothesis:

$$
P(+,-)=P(-,+)
$$

Estimates (under the model):

$$
\hat{P}(+, -)=\frac{b}{n},
$$
\n $\hat{P}(-, +)=\frac{c}{n}$ 

Test statistic and continuity correction:

$$
z = \frac{b-c}{\sqrt{b+c}}, \qquad z_c = \frac{|b-c|-1}{\sqrt{b+c}}
$$

Squared test statistic evaluated in a chi-square distribution with 1 degree of freedom.

DSL (MATH) [AS / SmB-I](#page-0-0) Day 2 46 / 54

## Data example 3: Marijuana and sleeping problems

<span id="page-46-0"></span>Matched case-control study. Null hypothesis:  $p_{\text{mariluana}} = p_{\text{controls}}$ 

**• Design:** 32 cases (marijuane users) 32 controls (cases matched: age, sex, job, . . . )

Observation:

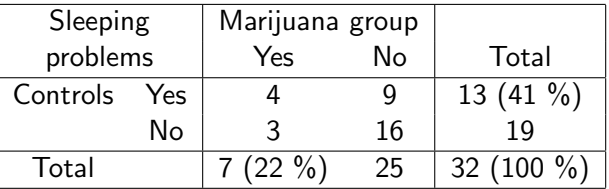

- **Estimates:**  $\hat{p}_{\text{marijuana}} = \frac{7}{32} = 0.22$ ,  $\hat{p}_{\text{controls}} = \frac{13}{32} = 0.41$
- McNemar's test with continuity correction:

$$
z_c = \frac{|9-3|-1}{\sqrt{9+3}} = \frac{5}{\sqrt{12}}
$$

**P-value:**  $p = 2 \cdot P(Z^2 > z_c^2 = \frac{25}{12}) = 0.1489 \text{ (NS)}$ 

### Stuart-Maxwell test for marginal homogeneity Paired observations with more than 2 categories (I)

<span id="page-47-0"></span>Eye-testing (unaided distance vision performance) of  $N = 7477$  female employees in Royal Ordnance factories between 1943 and 1946.

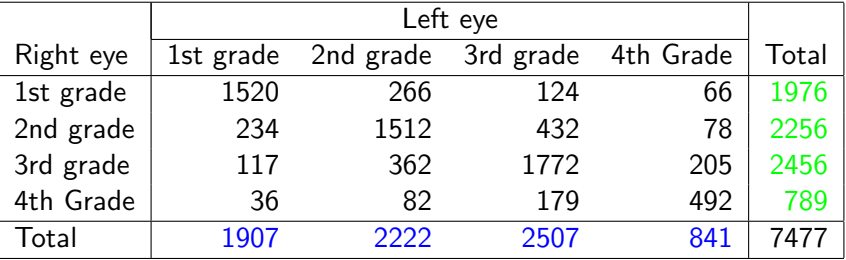

- Null hypothesis: green distribution  $=$  blue distribution.
- **•** Here this means that left and right eyes perform equally well.
- R analysis: stuart.maxwell.mh() from irr-package.

# Bowker's test for asymmetry.

Paired observations with more than 2 categories (II)

<span id="page-48-0"></span>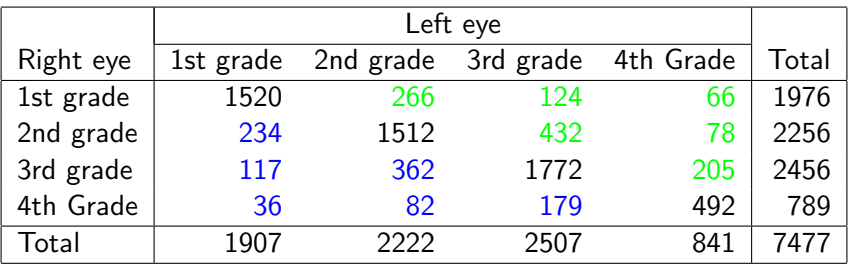

- Null hypothesis: green counts and blue counts mirror each other across the diagonal.
- **•** Here this means that there is complete "symmetry" between joint performance of left and right eyes. Note that this hypothesis is more restrictive than marginal homogeneity.
- R analysis: mcnemar.test()

# Summary of lecture

- Non-parametric test can be used when normality assumption isn't satisfied.
	- ▶ Common non-parametric tests available for designs corresponding to T-tests and 1-way ANOVA.
- Risk of wrong conclusions when the statistical power is low.
	- ▶ Gelman & Carlin even recommend retrospective power analysis. This is, however, somewhat controversial.
- Analysis of 2-way contingency tables.
	- ▶ Association vs. marginal homogeneity (what is the relevant null hypothesis?)
	- ▶ Simulation of p-value available in the LabApp1Stat-package in cases, where the approximation by the  $\chi^2$ -distribution is invalid.
	- ▶ Nominal vs. ordinal variables (power to be gained!)
- The remaining slides contain solutions to some of the exercises.

- There are 64 observations of 2 variables: treatment, seasick
- Chi-square test, here on the "long" dataset chisq.test(table(read.table("dramanine.txt",header=T)))

gives  $X_{\text{Yates}}^2 = 6.9827$ , df  $= 1$ , p $= 0.0082$ .

• Since there is a significant effect of **treatment** we estimate proportion of seasickness in each subgroup:

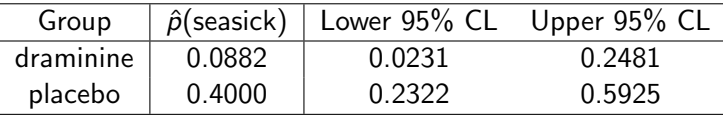

• Confidence intervals are found by R calls:

```
prop.test(3,n=34)
prop.test(12,n=30)
```
DSL (MATH) [AS / SmB-I](#page-0-0) Day 2 51 / 54

The described data consists of 85 case-control pairs (boldface numbers are stated in the exercise text):

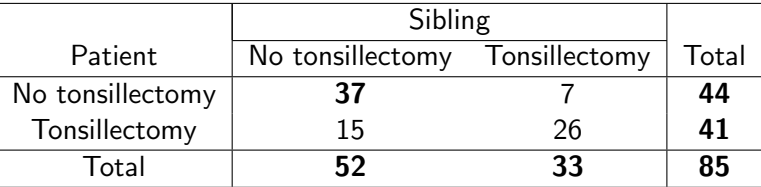

McNemar's test gives  $p=0.1356$  (so still non-significant):

mcnemar.test $(\text{matrix}(c(37, 15, 7, 26), 2, 2))$ 

Concerning the data organisation please note that the rows from the table in the exercise text now are the marginals in the paired design. Moreover, we have 85 pairs (instead of 170 persons).

```
> library(LabApplStat)
> retrodesign(c(0.001,0.003,0.01),SE=0.033)
      power typeS exaggeration
1 0.05010520 0.4646377 76.682346
2 0.05094724 0.3953041 25.502874
3 0.06058446 0.1950669 7.751928
```

```
> power.prop.test(p1=0.49,p2=0.491,power=0.80)
```
Two-sample comparison of proportions power calculation

n = 3923022  $p1 = 0.49$ p2 = 0.491  $sig. level = 0.05$ power  $= 0.8$ alternative = two.sided

NOTE: n is number in \*each\* group

<span id="page-53-0"></span>Categorization of the continuous height measurements results in the following table:

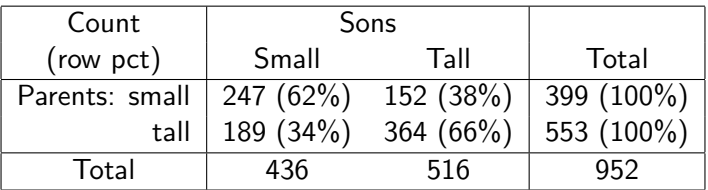

Chi-square test for association:  $\chi^2 = 70.6704$ , df $=$ 1,  $\emph{p} < 2.2 \cdot 10^{-16}$ :

chisq.test(matrix(c(247,189,152,364),2,2))

Thus, the association is highly significant. Inspection of the row percentages shows that tall parents tend to get tall sons.

 $\bullet$  In this situation McNemar's test is non-significant (p=0.05123). What is the interpretation of this test?